## SAP ABAP table CRMD\_SERWI\_T {Availability Time Texts}

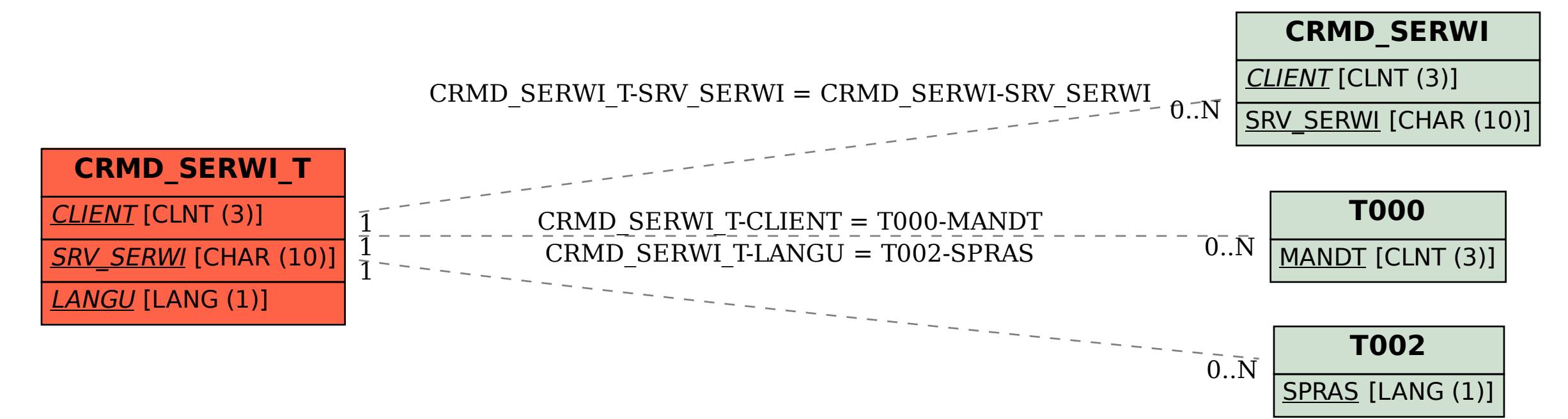